LCI 298 Bênção do caminhar

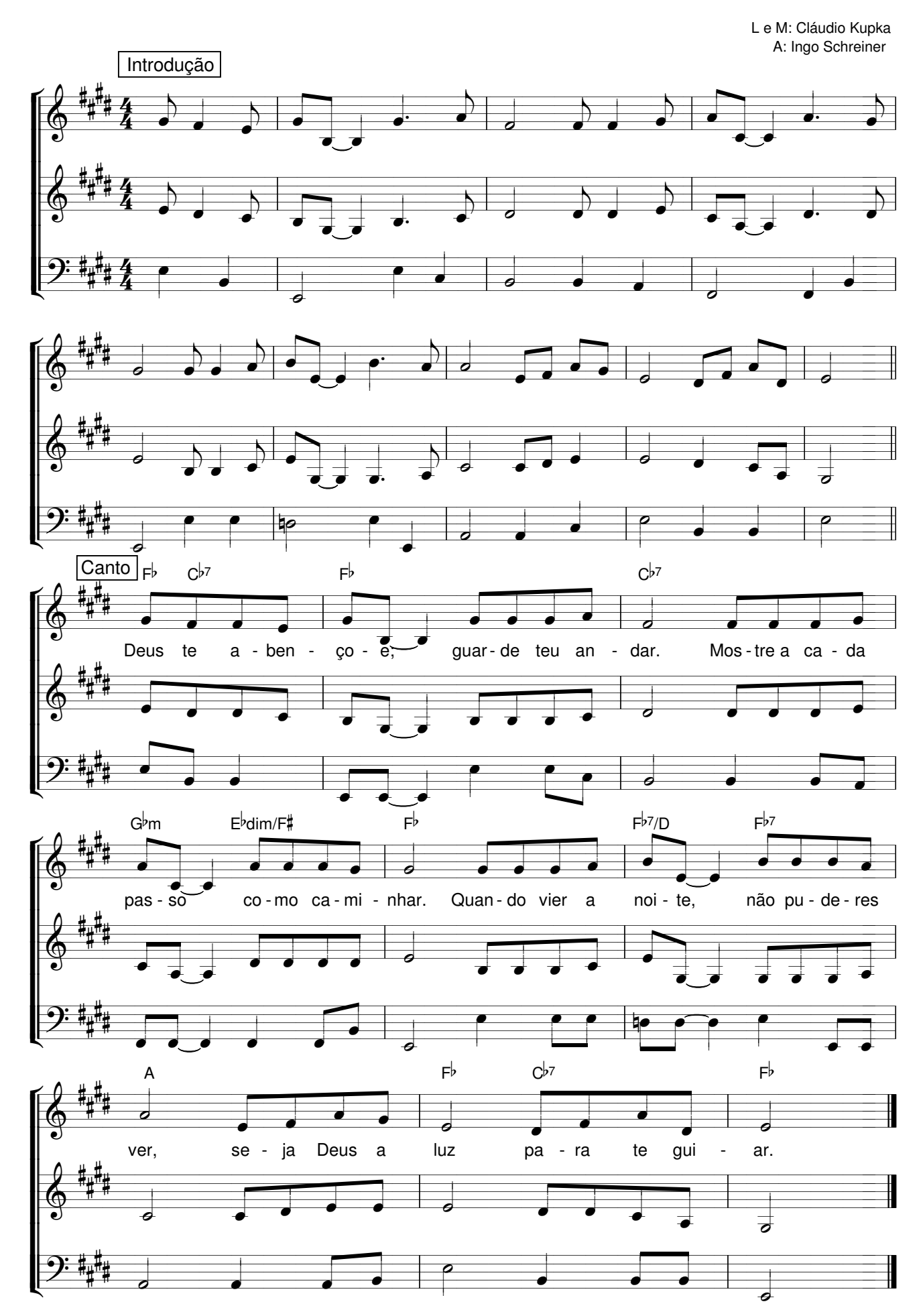